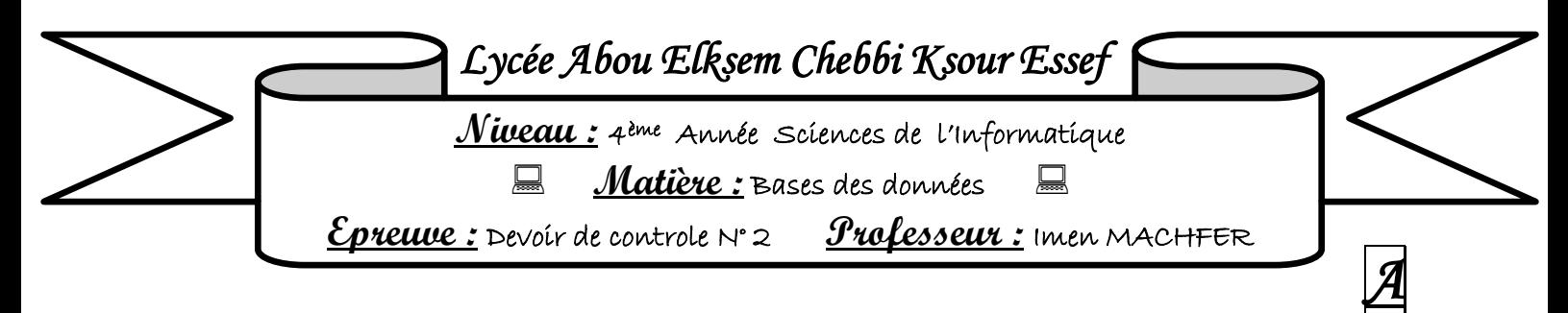

## Partie I : Définition des données

Soit la représentation textuelle de la base de données **scolarité :**

Eleve (**immat\_e**, Nom\_e, Pren\_e, Dt\_nais\_ e, Classe\_e)

Matiere (Code\_m, Lib\_m, nbr\_hr\_m, Coeff\_m)

Epreuve (**immat\_e #, Code\_m #, trimestre\_epr, type epr,** Note\_epr)

**1 )** Créer en **SQL** ces tables en tenant compte des informations suivantes :

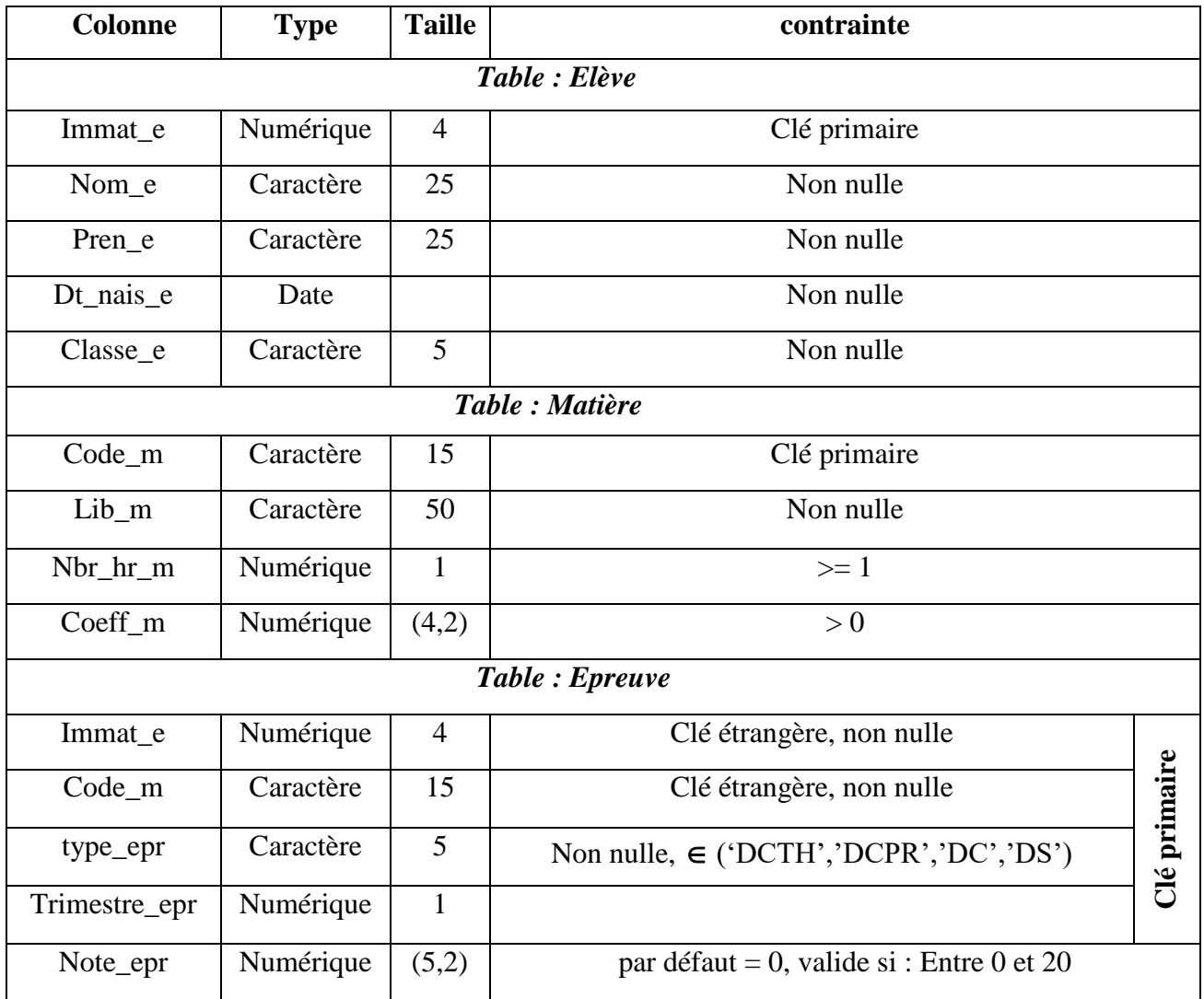

**2)** Ecrire en **SQL** les commandes permettant de :

a. Ajouter une colonne nommée **« type\_m »** (chaine de 15 caractères non nulle, contrainte **'Ch'** : doit appartenir à ('obligatoire','optionnelle')) à la table matière.

- b. Modifier le type de la colonne «Nbr\_hr\_m » à décimal  $(3,1)$ .
- c. Supprimer la contrainte appliquée sur la colonne « type\_epr » .

## Partie II : Manipulation des données :

### 1) Insertion des lignes

Utiliser les commandes **SQL** pou insérer les données suivantes dans les trois tables de la base.

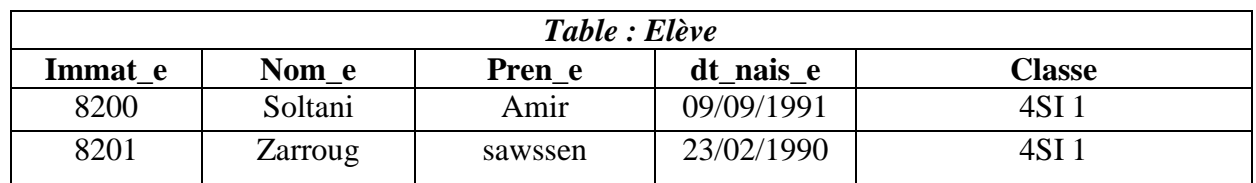

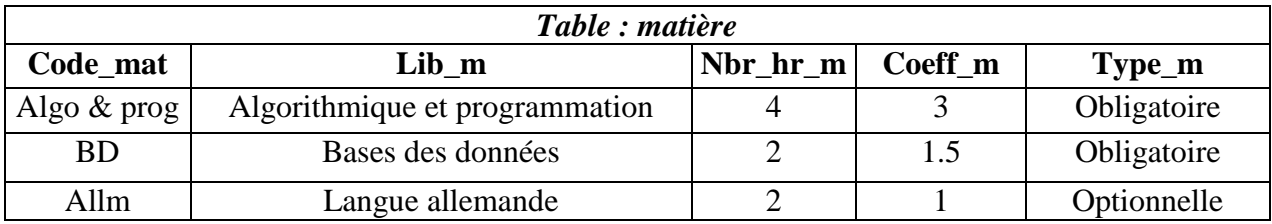

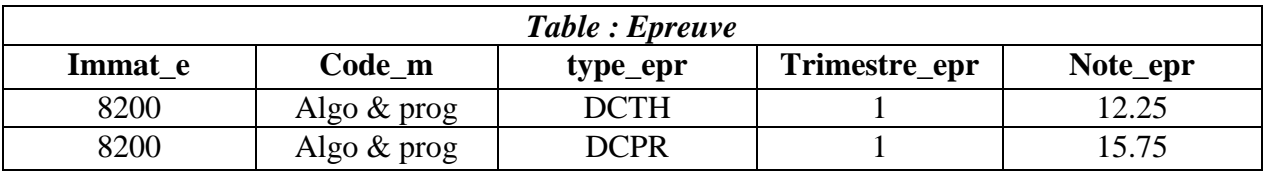

# 2) Mise à jour des données

Ecrire les requêtes SQL permettant de répondre aux questions suivantes.

- a) Mettre à jour **la note** du '**DCTH'** de la matière **'Algo&prog '** ayant été passé au '**trimestre 1'** de l'élève dont l'immatriculation est : **8200** en lui ajoutant **2**.
- b) Initialiser à **'NULL'** tous les notes de l'élève dont l'immatriculation est **« 8201 ».**
- c) Supprimer l'élève ayant pour numéro immatriculation **« 8200 »** de la table 'Elève' **(dites si cette requête peut s'exécuter en justifiant).**

#### 3) Recherche des données : requêtes

Ecrire les commandes SQL permettant de rechercher :

- a) La liste des matières.
- b) La liste des élèves

*\*\*\* Bon travail \*\*\**